#### **I servizi interni della rete ninux**

Cosa abbiamo noi che Internet non ha

# MUDE

 $L$ SS COMMUNITY NETWORK

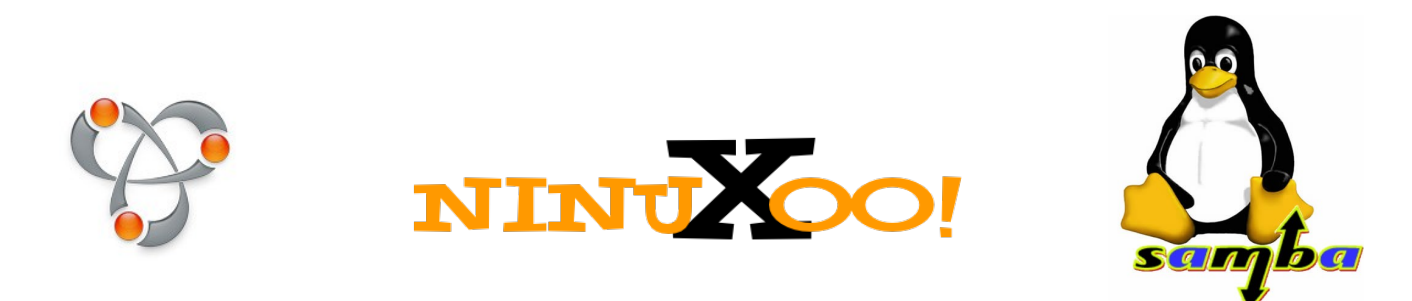

Ninux Academy 21 maggio 2011 clauz@ninux.org

# Client-Server

- **Server**: computer che offre un servizio (es. 1 pagina Web)
- **Client**: computer che si connette al server per usufruire del servizio
- Esempi:
	- pagine Web
	- chat: messenger, google talk
	- posta elettronica
	- dropbox
- Niente server, niente servizio

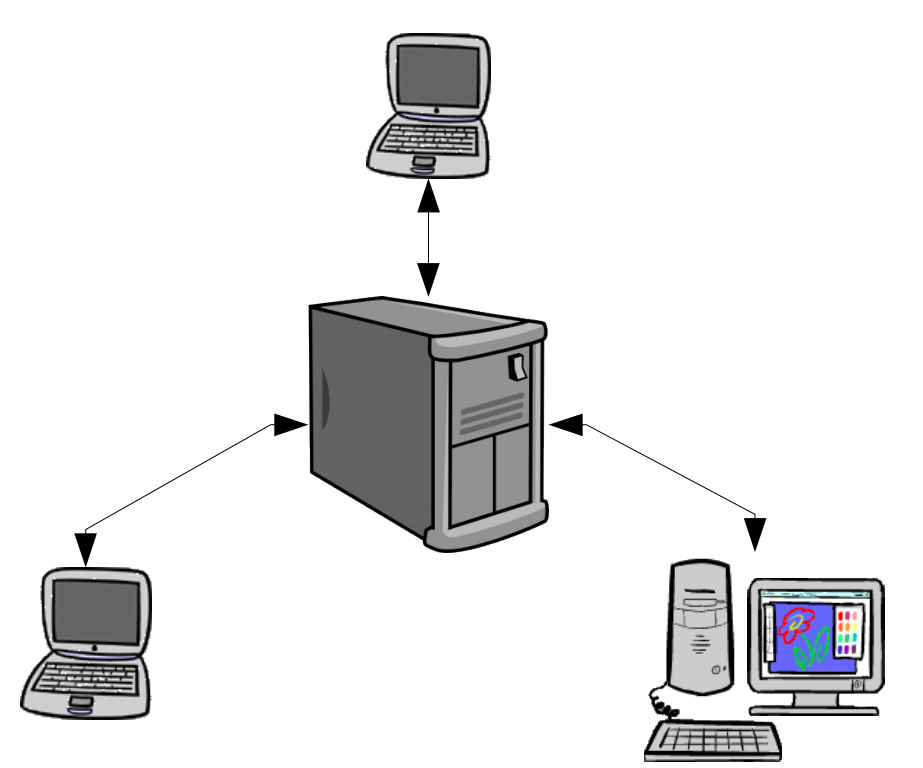

#### **Serverless**

- Collegamenti diretti tra client e nessun server centrale a fare da intermediario
- Esempi:
	- emule, bittorrent
	- avahi/bonjour

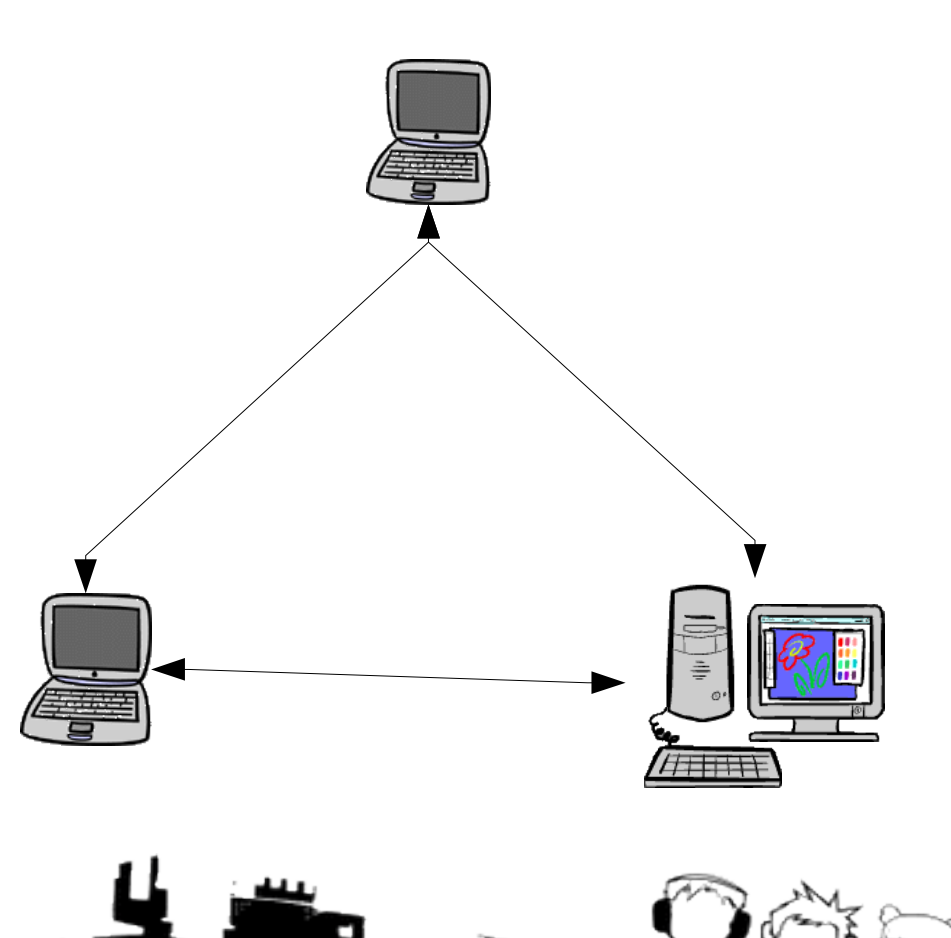

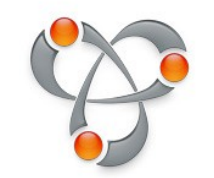

Avahi/Bonjour

- Soluzione che permette di avere su una rete servizi **serverless**:
	- chat
	- condivisione musica
	- giochi
- Solo per Linux (avahi) e Mac (bonjour)

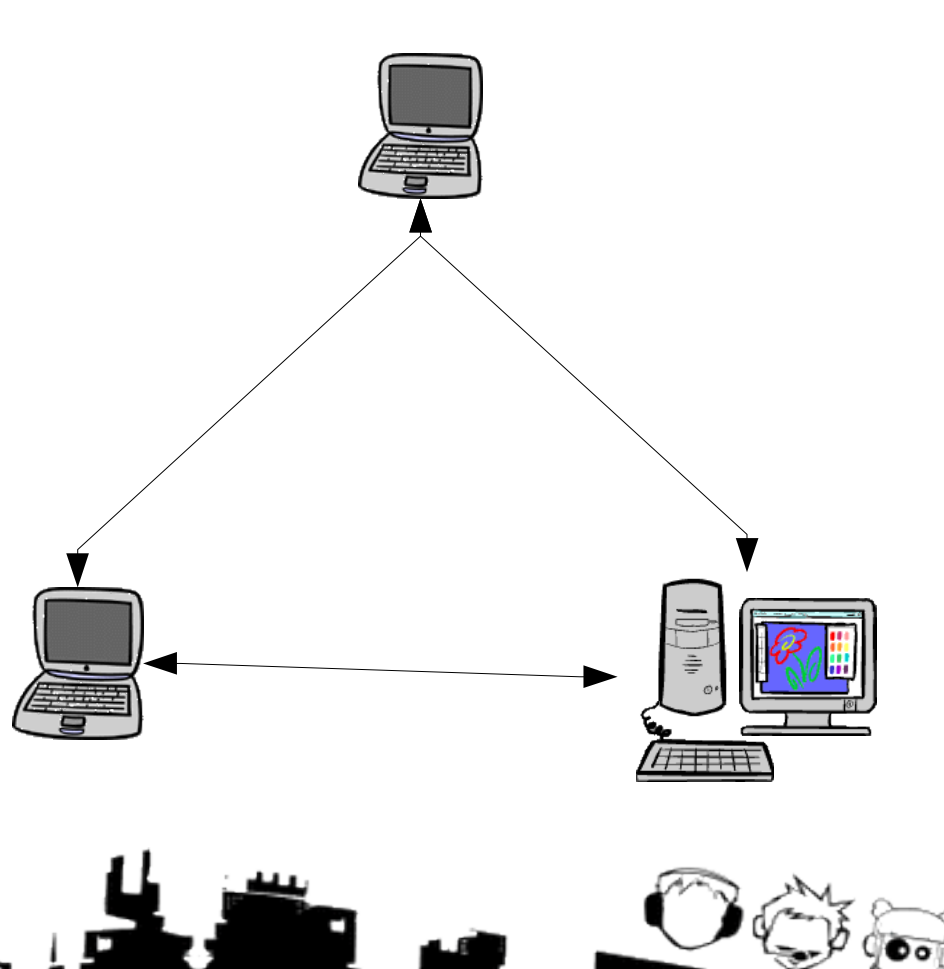

# condivisione files

- Fare peer to peer (emule, bittorrent, etc) sulla rete ninux **è male**:
	- **problema tecnico** di prestazioni, soprattutto su reti wireless
	- se uno scarica, tutti gli altri "vanno male"
- Ma dentro la rete ci sono molte cartelle condivise dagli utenti a tutti gli altri utenti

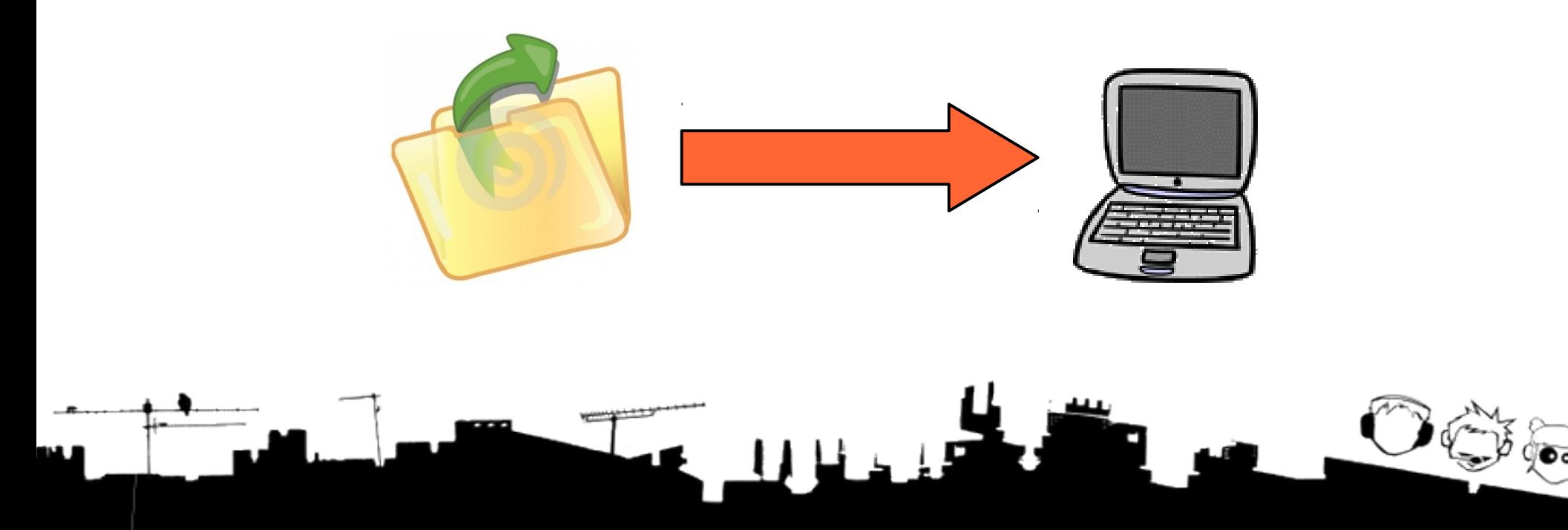

# condivisione files

- Come faccio a sapere se quello che mi serve si trova in qualche cartella condivisa dentro la rete ninux?
- Motore di ricerca interno (idea greca):

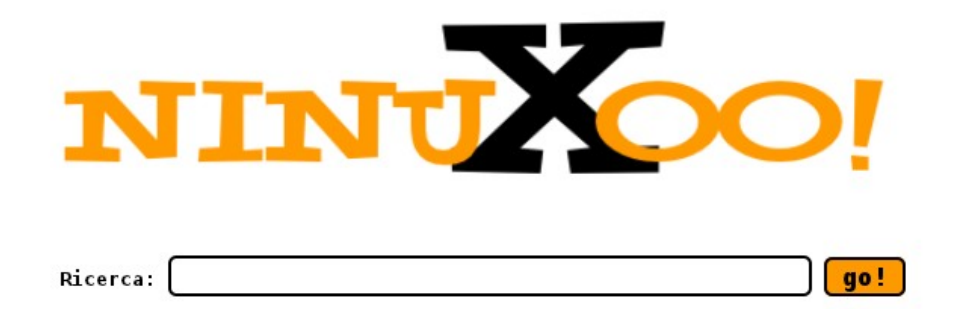

#### Ninux Server Farm

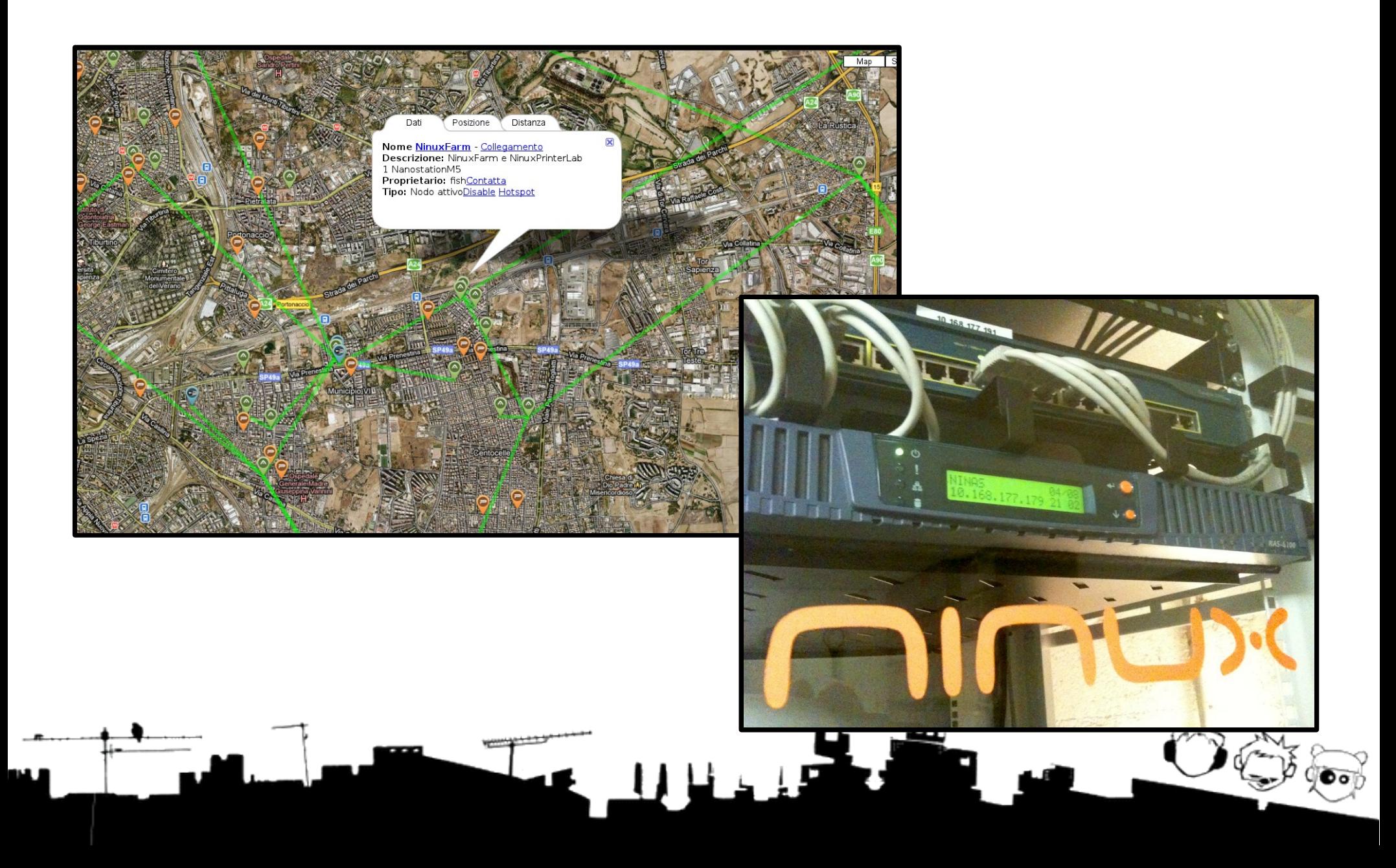

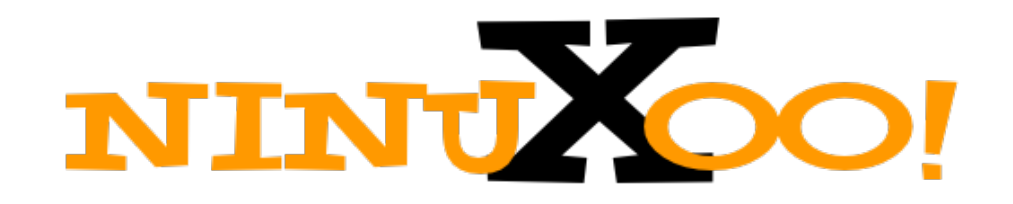

- Diverso da google, yahoo perché:
	- non trova pagine ma files
	- esiste solo dentro ninux
- Da un computer nella farm, un programma (detto crawler):
	- cerca in tutta la rete interna i file condivisi
	- ne fa un indice per la ricerca

# altro?

- Sì:
- VoIP
- IPTV (es. Austria)
- Server di gaming
- Diaspora (es. Ninux Pisa)
- Stazioni Meteo
- Webcam

– …

#### **Grazie per l'attenzione!**

# MUDE

WRELESS COMMUNITY NETWORK